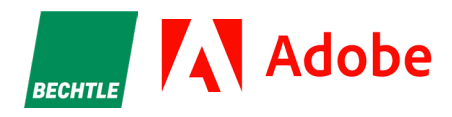

## **QUELLES SOLUTIONS PDF ET E-SIGNATURE** SONT FAITES POUR VOTRE ORGANISATION ?

DU CONTRACTUEL AU PRODUIT, VOUS SAUREZ TOUT.

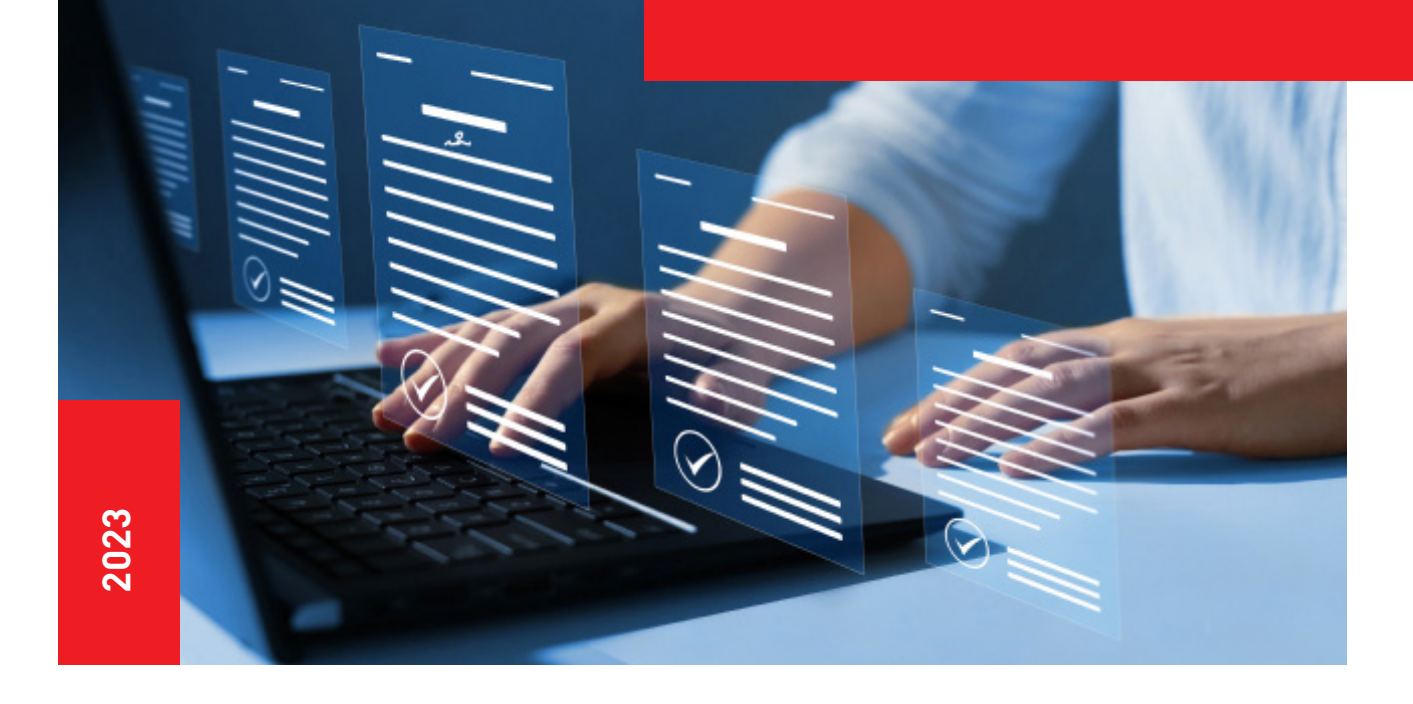

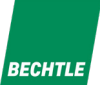

# **SOMMAIRE**

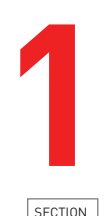

### **IDENTIFIEZ VOS BESOINS PAR DÉPARTEMENT**

- o Ressources humaines
- Juridique
- Commercial

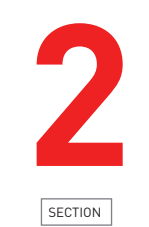

### **MANAGEMENT & DÉPLOIEMENT**

- o Quel type d'entreprise êtes-vous ?
- o Quel contrat est adapté à vous ?

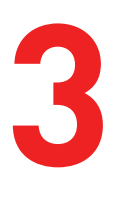

### **SÉCURITÉ & CONFORMITÉ**

- 
- Les couches de sécurité

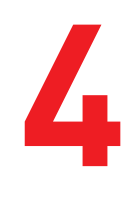

SECTION

#### **L'ACCOMPAGNEMENT Example 1 BECHTLE COMSOFT**

- Questionnaire de découverte : déterminez vos besoins en solutions et types de contrats
- Notre expertise
- o Notre marketplace : Bechtle Clouds
- Nos contacts dédiés

SECTION

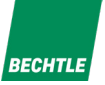

# **IDENTIFIEZ VOS BESOINS PAR DÉPARTEMENTS**

La meilleure façon de déterminer la solution Acrobat la mieux adaptée à votre entreprise est de réfléchir aux fonctionnalités dont vous avez besoin pour atteindre vos objectifs et améliorer vos processus quotidiens.

<u> Elizabeth Change</u>

Consultez les cas d'utilisation ci-dessous en fonction de votre département pour découvrir les fonctionnalités documentaires dont votre entreprise pourrait bénéficier pour améliorer sa productivité, sa conformité et sa sécurité.

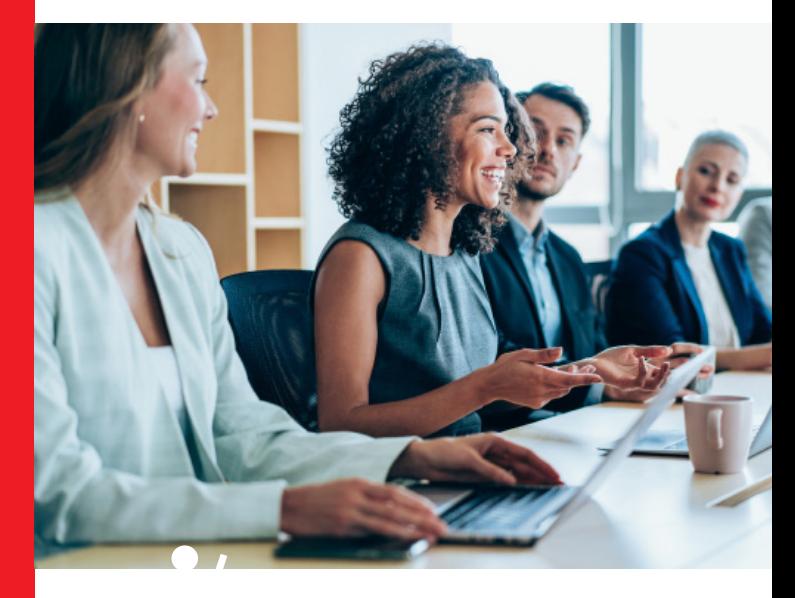

Identifiez les besoins propres à chaque département :

- Ressources humaines
- Juridique
- e Commercial de la Commercial de la Commercial de la Commercial de la Commercial de la Commercial de la Commercial de la Commercial de la Commercial de la Commercial de la Commercial de la Commercial de la Commercial de la

### **RESSOURCES HUMAINES**

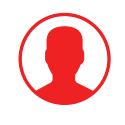

**BECHT** 

En tant que directeur des ressources humaines ou responsable d'un service de ressources humaines, vous êtes confronté à des tâches administratives fastidieuses au sein de votre département des ressources humaines. Adobe peut vous aider à gagner du temps et de l'énergie sur les tâches manuelles et à faciliter vos flux de travail.

Avec Adobe Acrobat, vous pouvez améliorer votre flux de travail en matière de ressources humaines de plusieurs manières :

- **• En accélérant les processus d'embauche et d'intégration** en envoyant des documents à signer à plusieurs employés à la fois
- **• En facilitant la collecte de signature pour vous et vos candidats en envoyant des documents** à signer directement à partir de vos applications professionnelles préférées telles que Microsoft 365 ou Google Drive ou, mieux encore, d'une application intégrée telle que Workday.
- **• En simplifiant les processus RH lorsqu'il s'agit de rationaliser la paperasserie et les formulaires**, de garantir la sécurité des informations personnelles et de répondre facilement aux exigences de conformité.

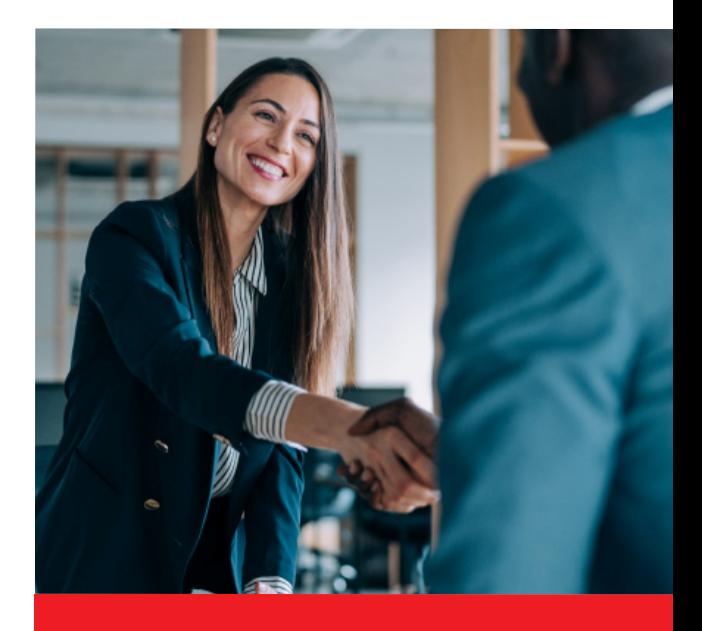

### **Les départements RH qui utilisent la signature électronique sont :**

**4X** plus rapides que leurs concurrents sur le délai d'embauche.

Ont  $\mathbf{50}^{\%}$  plus de chances de ne pas avoir besoin d'assistance informatique pour obtenir la signature des employés pour les contrats documents.

Au global, la signature électronique permet d'augmenter la productivité des employés de **70**<sup>%</sup>

\*Stimuler l'agilité des RH : Simplifier et accélérer le travail à distance grâce aux signatures électroniques — un rapport d'Aberdeen.

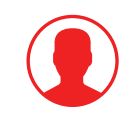

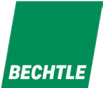

# **ENVOI DE DOCUMENTS POUR SIGNATURE**

Lorsque vous envoyez **un accord de télétravail ou une lettre d'embauche,** par exemple, **vous avez accès à plusieurs possibilités de signature avec la solution Acrobat Standard.** Vous pouvez envoyer des documents à signer à des destinataires individuels et suivre l'état de leurs réponses en temps réel, de n'importe où et sur n'importe quel appareil.

Toutefois, si vous souhaitez envoyer votre document pour **signature à plus de 50 employés, vous devez au moins disposer d› Acrobat Pro.** Si votre service doit envoyer son accord à **plus de 300 destinataires à la fois, Acrobat sign for Business ou Enterprise** seront nécessaires.

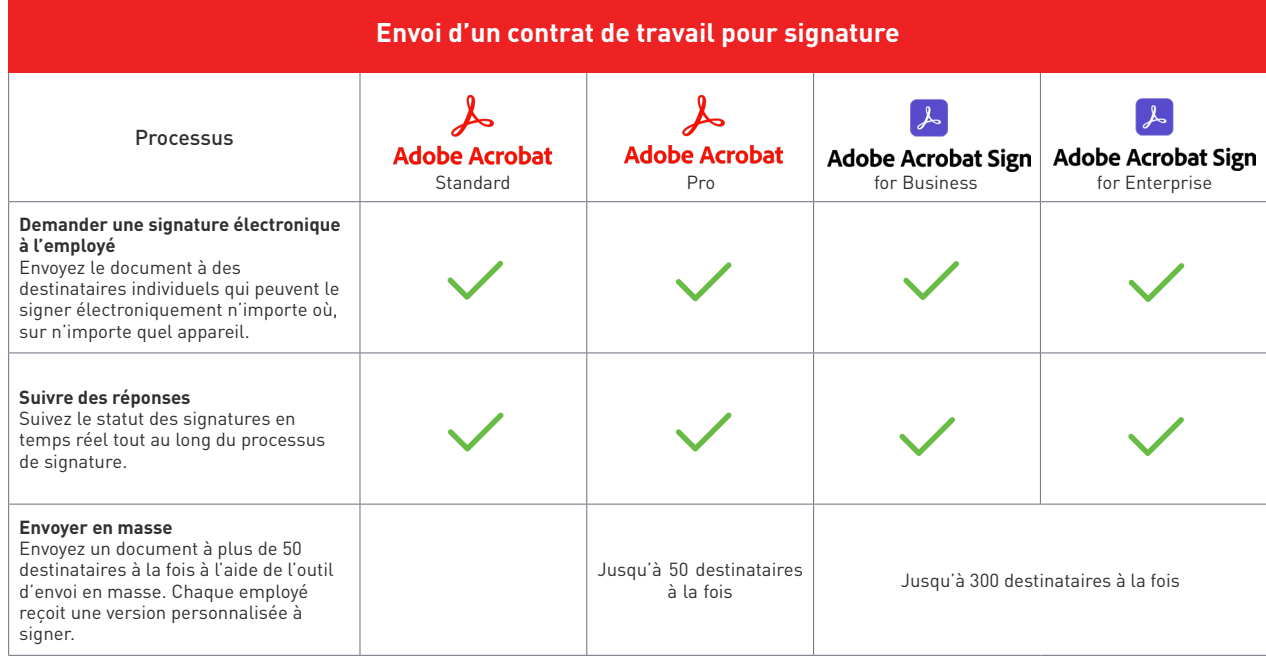

### **RESSOURCES HUMAINES**

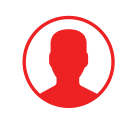

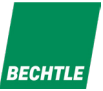

## **ENVOI DE CONTRATS DE TRAVAIL AUX EMPLOYÉS**

Simplifiez le processus d'embauche des RH en créant facilement des documents PDF de haute qualité pour les nouveaux employés et en les envoyant pour signature électronique directement à partir de votre plateforme préférée. Prenons l'exemple du contrat de travail. Adobe offre la possibilité d'envoyer votre contrat de travail pour signature directement depuis Google Drive grâce au module complémentaire gratuit Adobe Acrobat pour Google Drive de Google Workspace Marketplace.

**Vous cherchez d'autres options ?** Acrobat Sign for Business et Enterprise vous permettent d'envoyer votre contrat pour signature directement depuis des applications Microsoft 365 telles que Teams, Word ou Outlook. Imaginez que vous soyez pressé par le temps et que vous souhaitiez embaucher quelqu'un avant une certaine date limite ? Vous pouvez envoyer le document directement depuis l'application Teams pendant votre appel avec le candidat.

Enfin, avec Acrobat Sign for Enterprise, vous pouvez aller plus loin grâce à la solution d'intégration préétablie en préparant et envoyant des contrats de travail aux candidats directement à partir de la plateforme Workday dédiée aux ressources humaines. Il suffit de choisir le bon modèle dans Workday et de laisser le système remplir automatiquement toutes les données nécessaires.

Cela inclut les informations sur le candidat et tout contenu spécifique au pays et au département. Vous pouvez désormais envoyer des contrats à signer, sans quitter l'interface Workday.

La version signée est automatiquement stockée dans Workday et peut être consultée par les partenaires RH, les managers et les employés.

#### **Envoyez les contrats de travail à vos employés à partir de vos plateformes préférées**

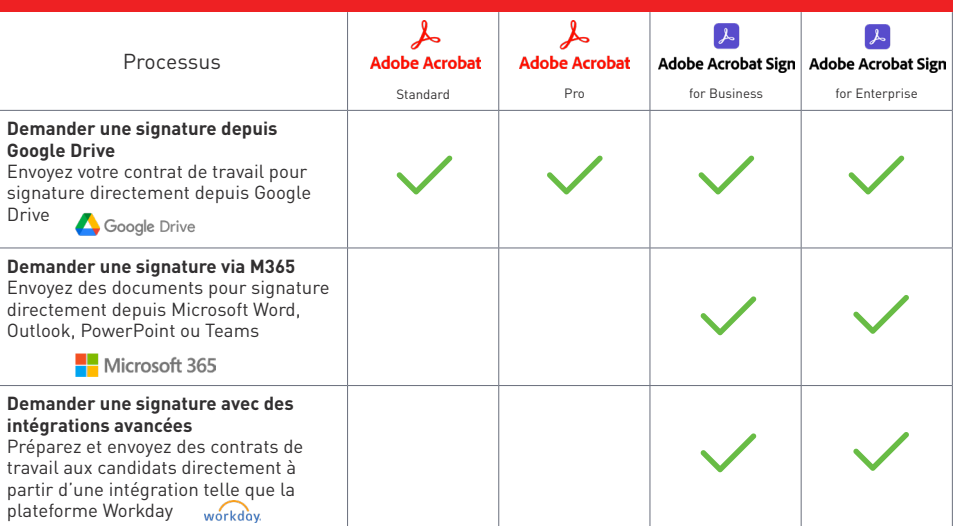

### **JURIDIQUE**

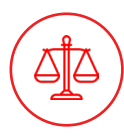

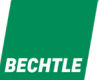

#### **Vous êtes responsable d'un service juridique, avocat ou parajuriste ?**

Vos tâches quotidiennes consistent à superviser une correspondance sensible, des plaidoiries et des requêtes ? Si c'est le cas, vous êtes très probablement confronté aux défis que représentent la création et la collaboration sur des documents juridiques.

En tant que professionnel du droit, vous devez également respecter des exigences strictes en matière de conformité en vous conformant aux lois et réglementations internationales ou en respectant les normes du secteur en matière de soumission et d'archivage des documents judiciaires, pour n'en citer que quelques-unes.

**Adobe facilite l'automatisation de vos processus juridiques** et accroît votre efficacité tout en vous aidant à respecter les normes juridiques et à maintenir la conformité des documents signés.

Adobe Acrobat Sign est la solution de signature électronique la plus fiable sur le marché en matière de documentation juridique.

Que vous ayez **besoin d'une signature électronique qualifiée (QES)** dans l'Union européenne, en Suisse ou au Royaume-Uni, ou d'une signature conforme à la norme e-KYC en Inde, **Acrobat Sign vous aide à vous conformer aux lois en vigueur dans le monde entier,** y compris aux exigences légales les plus strictes.

Acrobat propose des solutions standard pour la signature individuelle, mais la demande d'authenticité est si forte dans l'environnement juridique que seules des solutions avancées répondront aux normes de l'industrie. **Les signatures électroniques sont largement utilisées et acceptées dans toute l'Union européenne, réglementée par l'eIDAS qui distingue trois types de signatures électroniques (signature électronique simple, signature électronique avancée et signature électronique qualifiée).**

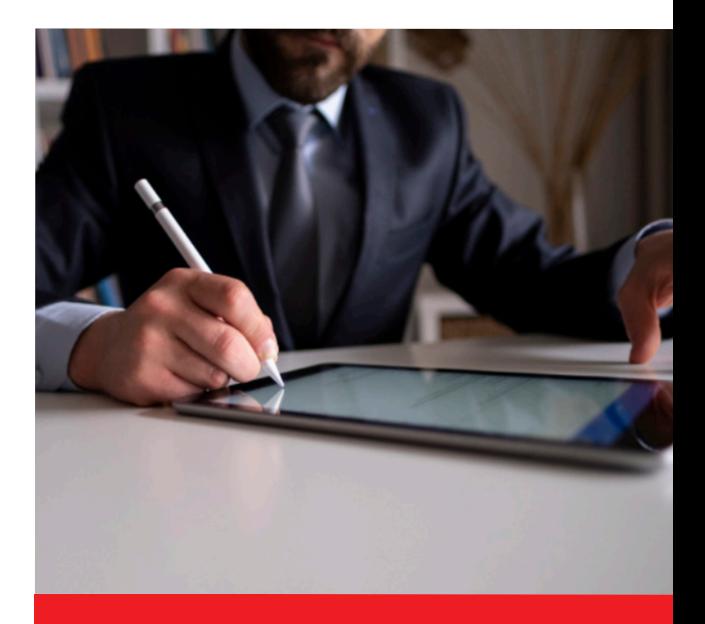

**Les départements jurdiques qui utilisent la signature électronique ont :** 

**2x**

plus de chances de signer des contrats légaux **sans assistance informatique\***

\* "E-signatures and IT operations: Working together to Boost Overall Performance for Your Business," Aberdeen January 2020

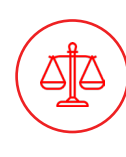

## **AUTOMATISER LE PROCESSUS DE SIGNATURE**

Acrobat peut aider les équipes juridiques à tirer parti de l'**automatisation des processus juridiques** pour gagner en efficacité en utilisant des solutions de signature électronique PDF tout-en-un. **Vous pouvez signer et recueillir un nombre illimité de signatures**, suivre leurs réponses en temps réel et demander des vérifications ponctuelles pour valider et authentifier les signatures.

Si votre service juridique a besoin d'options supplémentaires, Acrobat Sign for Enterprise vous permet d'aller plus loin et d'**attribuer des rôles à différents administrateurs pour les processus d'approbation.**

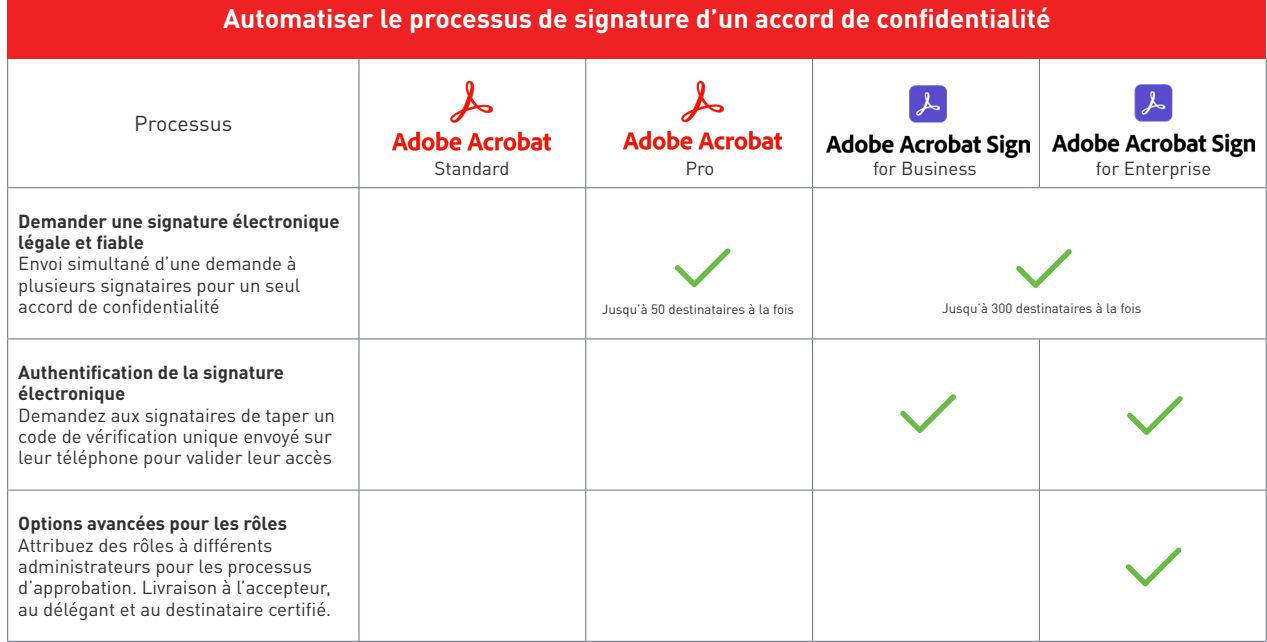

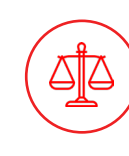

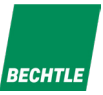

## **PROTÉGER LES SYSTÈMES, LES DONNÉES ET GARANTIR L'AUTHENTICITÉ**

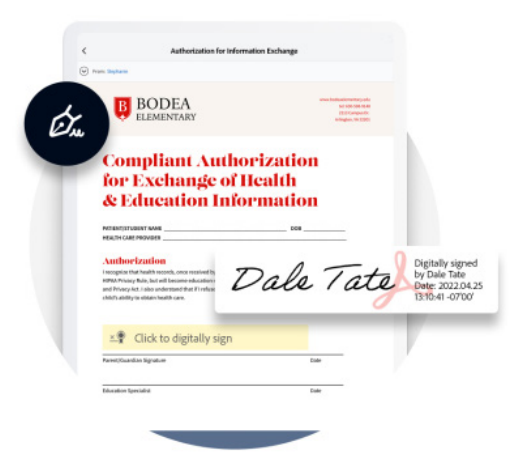

Lorsqu'il s'agit d'informations sensibles, les professionnels du droit ont la responsabilité de protéger certaines informations.

Avec **Adobe Acrobat,** vous avez la possibilité de **supprimer de façon permanente des informations classées ou sensibles,** vous pouvez le faire avec l'outil de rédaction d'Adobe directement dans votre PDF.

Les services juridiques ont besoin d'un haut niveau d'assurance lors de la signature de documents. Lorsque les documents sont distribués par voie électronique, il est important que les destinataires puissent :

- **• Vérifier l'authenticité du document** confirmer l'identité de chaque personne ayant signé le document
- **• Vérifier l'intégrité du document** confirmer que le document n'a pas été modifié en cours de route.

Les signatures basées sur des certificats fournissent ces deux services de sécurité.

Selon le type de signature électronique utilisé, la piste d'audit et le panneau de signature d'Acrobat Sign peuvent aider à prouver qu'un signataire spécifique a apposé sa signature sur un document.

### **JURIDIQUE**

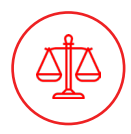

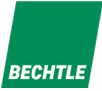

En outre, Adobe vous offre une protection avancée grâce à l'option de signature numérique. **Les signatures numériques** sont reconnues comme étant un type de signature électronique plus sûr, car elles **sont liées cryptographiquement au document signé** et peuvent être vérifiées. Lorsque vous utilisez un certificat numérique obtenu auprès d'un tiers de confiance pour signer électroniquement, la signature numérique qui en résulte est pratiquement **impossible à falsifier.** Elle constitue également une preuve solide de l'identité du signataire, du fait que le document signé n'a pas été modifié et que les signatures sont valides.

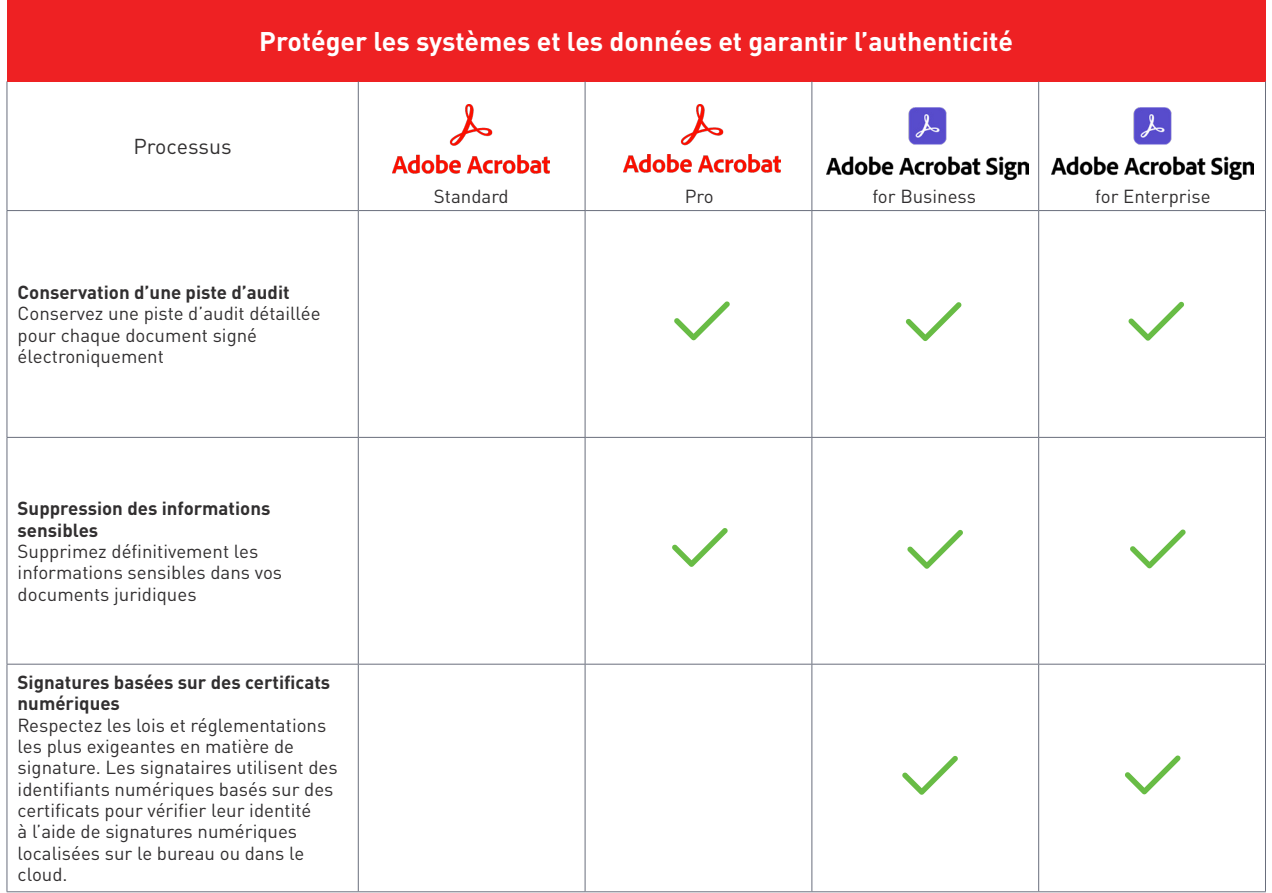

### **COMMERCIAL**

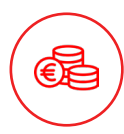

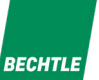

Les équipes de vente travaillent dans un seul but : **générer des prospects et augmenter les taux de réussite plus rapidement**. Grâce aux solutions proposées par Adobe, votre équipe peut éliminer les frustrations et améliorer ses processus de vente.

Alors que les tâches manuelles peuvent faire perdre beaucoup de temps, **il existe des solutions pour rendre le processus plus automatique et plus efficace.** Concluez vos affaires plus rapidement grâce à une solution PDF et de signature électronique unique, à une expérience client plus agréable et à un processus de gestion de la relation client (CRM) intégré.

### **Créez de meilleurs flux de travail lors de la conclusion d'affaires**

#### **Restez productif et concluez des contrats plus rapidement**

Adobe Acrobat vous permet de préparer et d'envoyer vos contrats sous forme numérique tout en assurant le suivi de l'ensemble du processus. Vos équipes commerciales disposent d'outils pour convertir, créer, modifier, approuver et signer facilement les documents de vente, où qu'elles se trouvent et quel que soit l'appareil utilisé.

#### **Créez une expérience de transaction pratique**

Grâce à l'intégration de Braintree, vos clients peuvent bénéficier d'une expérience de paiement fiable et personnalisée. Le client reçoit un lien vers le paiement par e-mail et est ensuite dirigé vers votre formulaire Web personnalisé où il peut accepter les conditions et ajouter sa signature. Le bouton de paiement lui est ensuite présenté ; l'intégration de Braintree offre aux destinataires une fenêtre de paiement pour recueillir toutes les informations personnelles requises. Cette intégration peut contribuer à rationaliser la collecte des paiements, tant pour le destinataire que pour l'expéditeur. Votre représentant commercial a non seulement gagné du temps en automatisant l'option de paiement, mais il a également intégré les informations du client dans son système, tout en rendant l'expérience rapide et fiable pour le client.

#### **Démarquez-vous de vos concurrents**

Grâce aux fonctionnalités supplémentaires d'Acrobat Sign, vos équipes commerciales peuvent personnaliser entièrement l'expérience de signature pour vos clients. En intégrant une expérience de marque complète à vos propositions commerciales, vous pouvez facilement vous démarquer de vos concurrents et permettre à vos clients de dire oui en toute confiance.

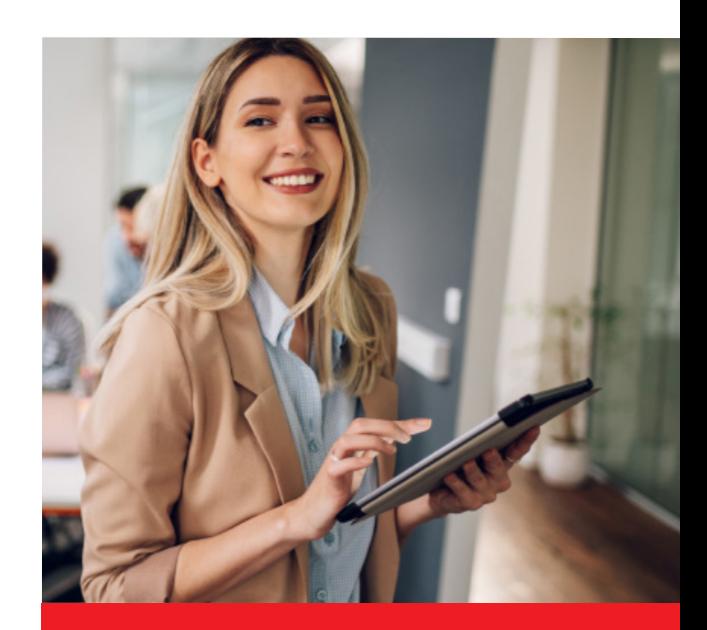

**Les entreprises qui modernisent leurs processus de vente à l'aide de la signature électronique ont :**

**3x**

plus de chances d'obtenir un **cycle de vente plus rapide** et plus efficace\*

\* Boost HR Agility: Simplifying and Speeding Remote Work with E-Signatures — an Aberdeen report

### **COMMERCIAL**

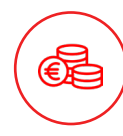

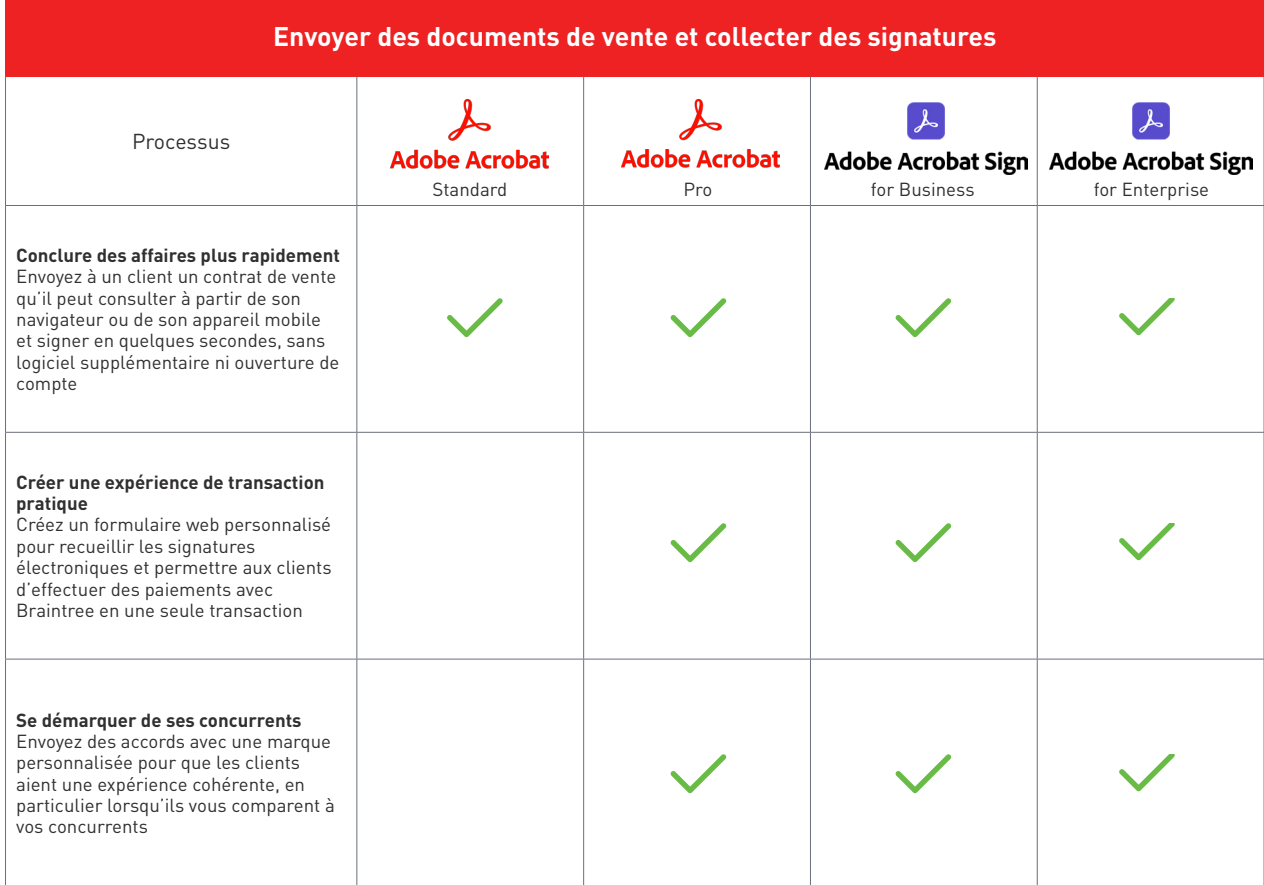

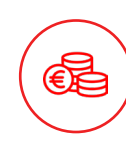

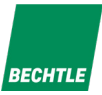

## **ENVOYEZ DES PROPOSITIONS AUX CLIENTS DEPUIS VOTRE CRM**

Vous pouvez fournir des devis, des contrats et des approbations de signature directement à partir de la solution CRM que votre organisation utilise.

Croyez-le ou non, de nombreuses équipes de vente n'ont pas encore intégré un flux de travail automatique dans leur processus de signature de contrats. En fait, vous faites peut-être partie de ceux qui scannent et envoient encore manuellement des documents pour signature. Avec **la solution CRM intégrée**, un commercial **peut créer un contrat numérique en quelques clics,** directement dans Salesforce. Le processus de signature électronique est alors automatiquement lancé et le statut de la signature peut être vérifié à tout moment. Dès qu'une mise à jour est effectuée par le client, les commerciaux reçoivent une notification. Le fichier est alors joint au profil du client directement dans Salesforce et le flux de travail envoie le document pour examen à l'équipe concernée. Ainsi, dès que le contrat est signé, les commerciaux peuvent passer plus rapidement au client suivant.

Ces différentes intégrations automatiques aident les commerciaux à passer moins de temps sur des tâches répétitives, à contrôler leurs flux de travail et donc à améliorer leur efficacité commerciale globale. **Les intégrations commerciales les plus courantes sont Salesforce, Microsoft et Apttus,** pour n'en citer que quelques-unes.

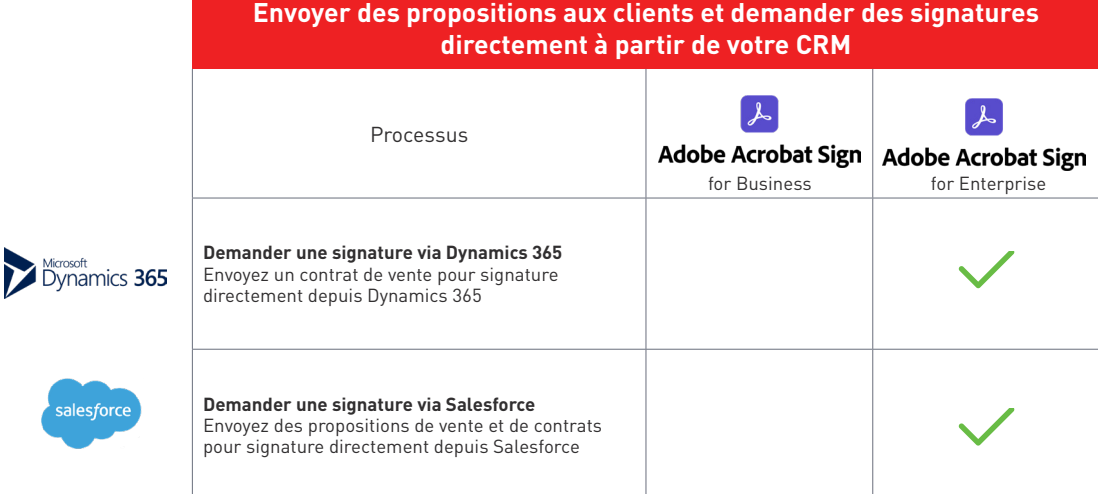

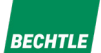

# **MANAGEMENT & DÉPLOIEMENT**

### La solution et le contrat adaptés aux besoins de votre organisation

Les organisations de toutes tailles s'appuient sur le cloud Adobe pour accélérer leurs processus métier, optimiser leur productivité et offrir une expérience client exceptionnelle. Acrobat propose deux contrats par abonnement (Programme VIP) destinées aux entreprises.

Découvrez le plan de gestion et de déploiement qui vous convient dans la page suivante.

2

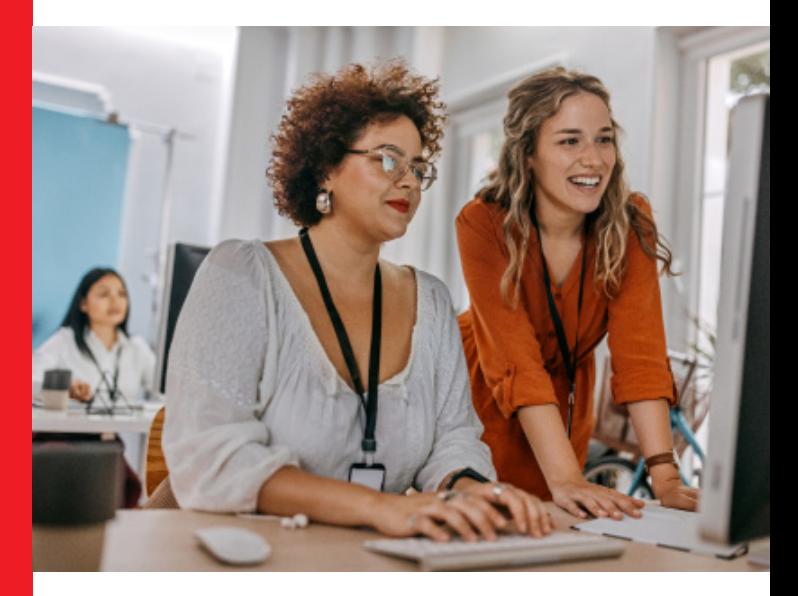

### **Quel type d'organisation êtes-vous ?**

**Si vous êtes une organisation de petite ou moyenne taille,** le contrat Adobe VIP Teams est la solution idéale pour vous. Il facilite le déploiement grâce à la console d'administration, assure l'authentification des utilisateurs par le biais d'identifiants Adobe et inclut un support technique avancé gratuit.

**Si vous êtes une organisation de grande taille,** le contrat le plus adapté pour vous est Adobe VIP Enterprise. Il offre tout ce que propose Adobe VIP Teams, plus une authentification renforcée via Federated ID avec Single Sign-On (SSO), un support d'entreprise et un nombre illimité de sessions Expert Services sans frais supplémentaires.

Vous pouvez également déployer vos licences, par métier, par région et par filiale et les allouer facilement aux utilisateurs.

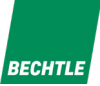

## **QUEL CONTRAT VOUS CONVIENT LE MIEUX ?**

Il existe deux types de contrats pour acheter des licences Adobe dans le cadre du **programme VIP (Value Incentive Plan)** : **VIP Teams** ou **VIP Enterprise** aussi appelés **"Abonnement VIP Equipe et Entreprise"** en français ; qui vous permettent de rationaliser le déploiement et la gestion des licences, ainsi que d'optimiser les coûts licensing. En termes de durée, vous pouvez **vous engager sur 1 ou 3 ans** pour obtenir des remises supplémentaires.

Découvrez dans ce tableau synthétique, quel contrat est fait pour vous en fonction de votre taille et de votre usage quotidien licensing. e l  $\cap$ 

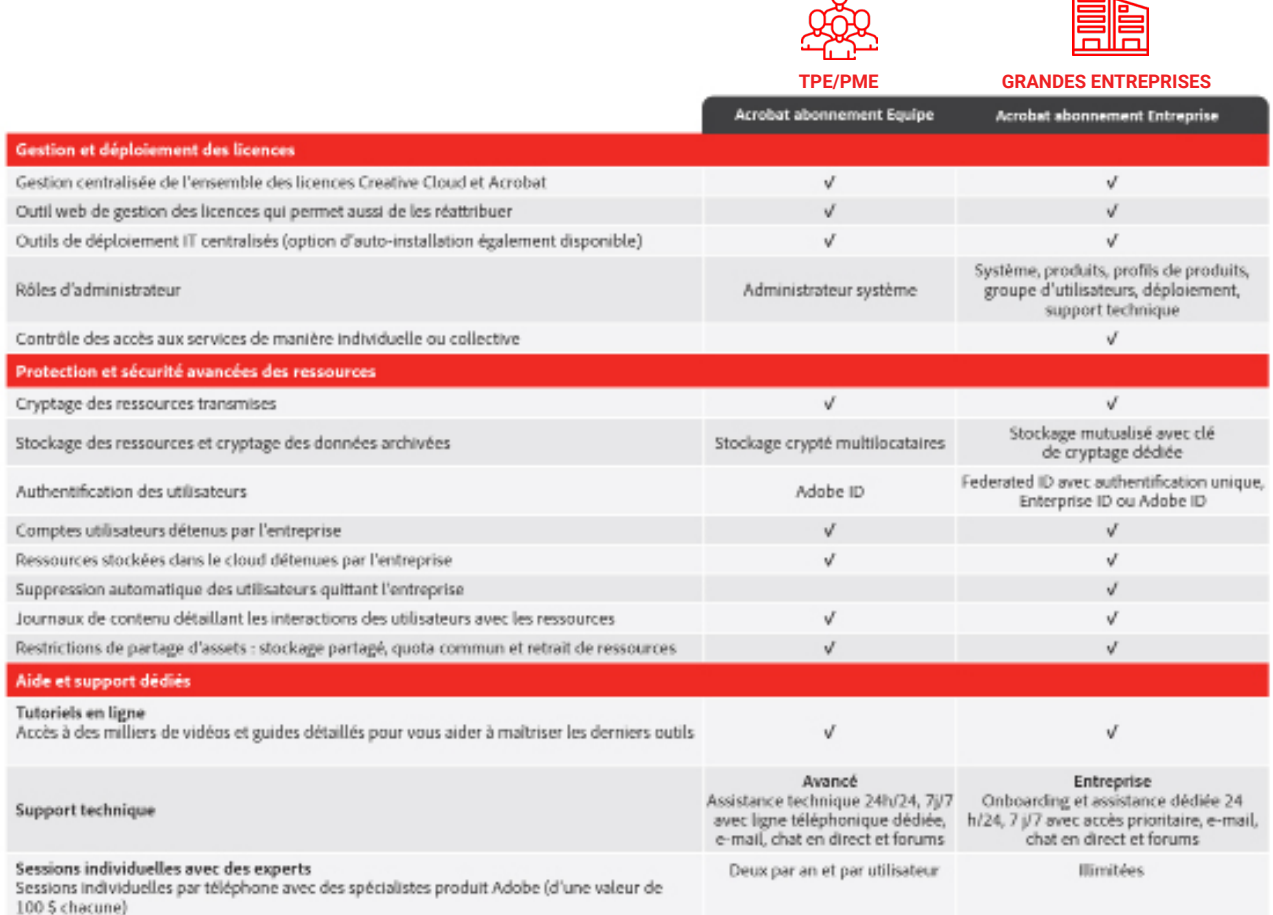

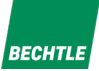

# **SÉCURITÉ & CONFORMITÉ**

Identifiez les besoins en sécurité et conformité de votre organisation

Grâce aux services Document Cloud, les entreprises peuvent créer des flux de documents plus intelligents et répondre à la demande des utilisateurs finaux en matière de solutions mobiles, tout en garantissant la sécurité des documents sur l'ensemble des appareils.

3

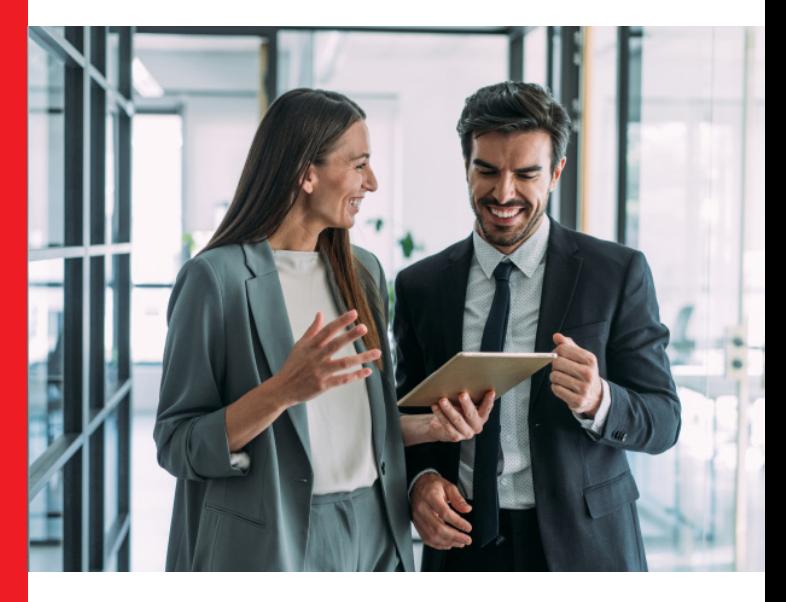

**Découvrez les niveaux de sécurité en fonction de vos usages.**

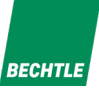

# **DES COUCHES DE SÉCURITÉ AVANCÉES**

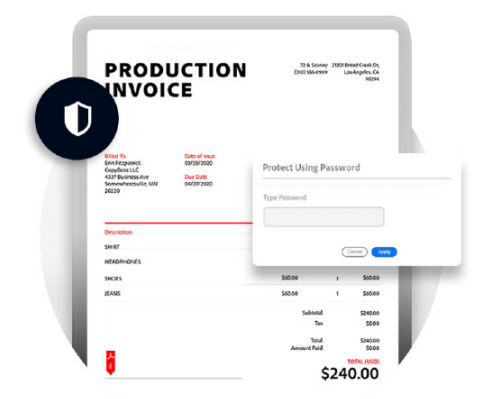

#### **Adobe respecte plusieurs centaines de processus et contrôles de sécurité pour se conformer aux normes, règlementations et certifications en vigueur.**

Afin d'assurer la protection de leurs produits dans toutes les applications et implémentations, ils intégrent la sécurité à l'aide du processus Adobe SPLC (Secure Product Lifecycle).

Pour plus d'informations sur la sécurité Adobe, vous pouvez vous rendre sur le centre de données Adobe.

#### **Plusieurs couches de sécurité :**

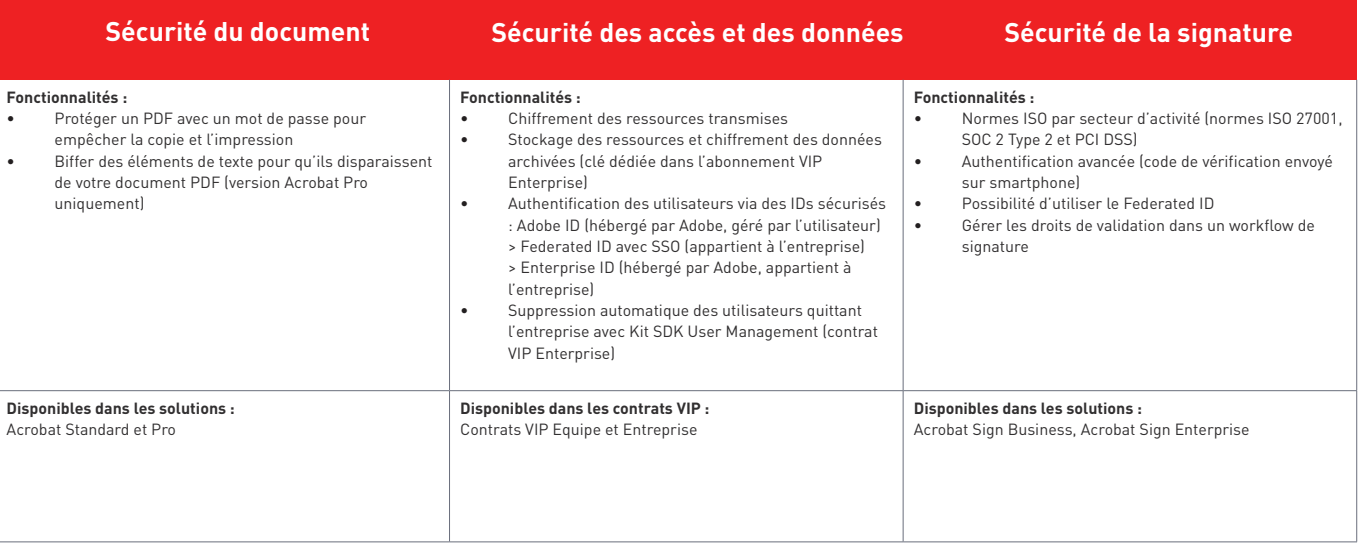

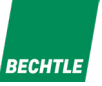

# **BECHTLE COMSOFT VOUS ACCOMPAGNE**

**Questionnaire de découverte :** déterminez vos besoins en solutions et types de contrats

**Notre expertise**

4

**Notre marketplace :** Bechtle Clouds

Nos contacts dédiés

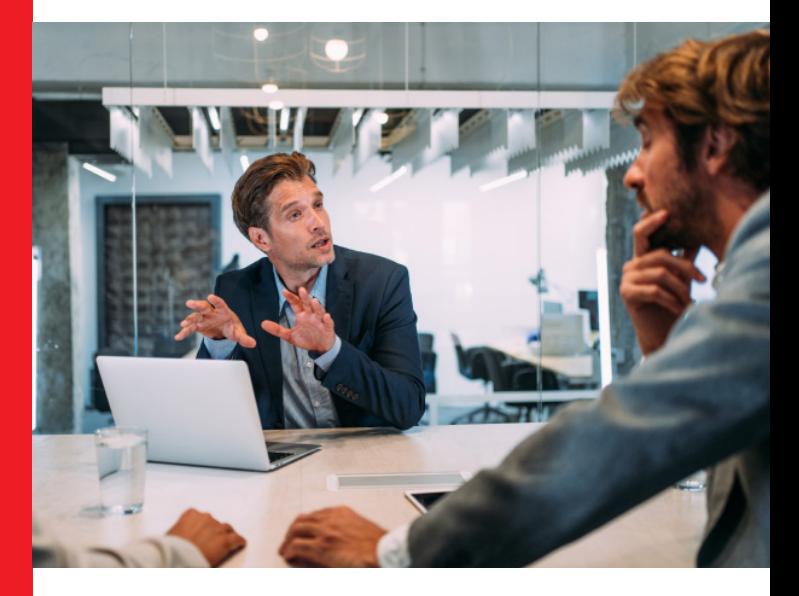

**Découvrez comment nous pouvons vous aider dans votre projet de dématérialisation.**

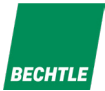

# **QUESTIONNAIRE DE DÉCOUVERTE**

### **Quelle solution PDF est adaptée à vos usages ?**

Cochez les cases qui correspondent à vos besoins. Si vous cochez au moins une case dans une catégorie, cette solution est faite pour vous.

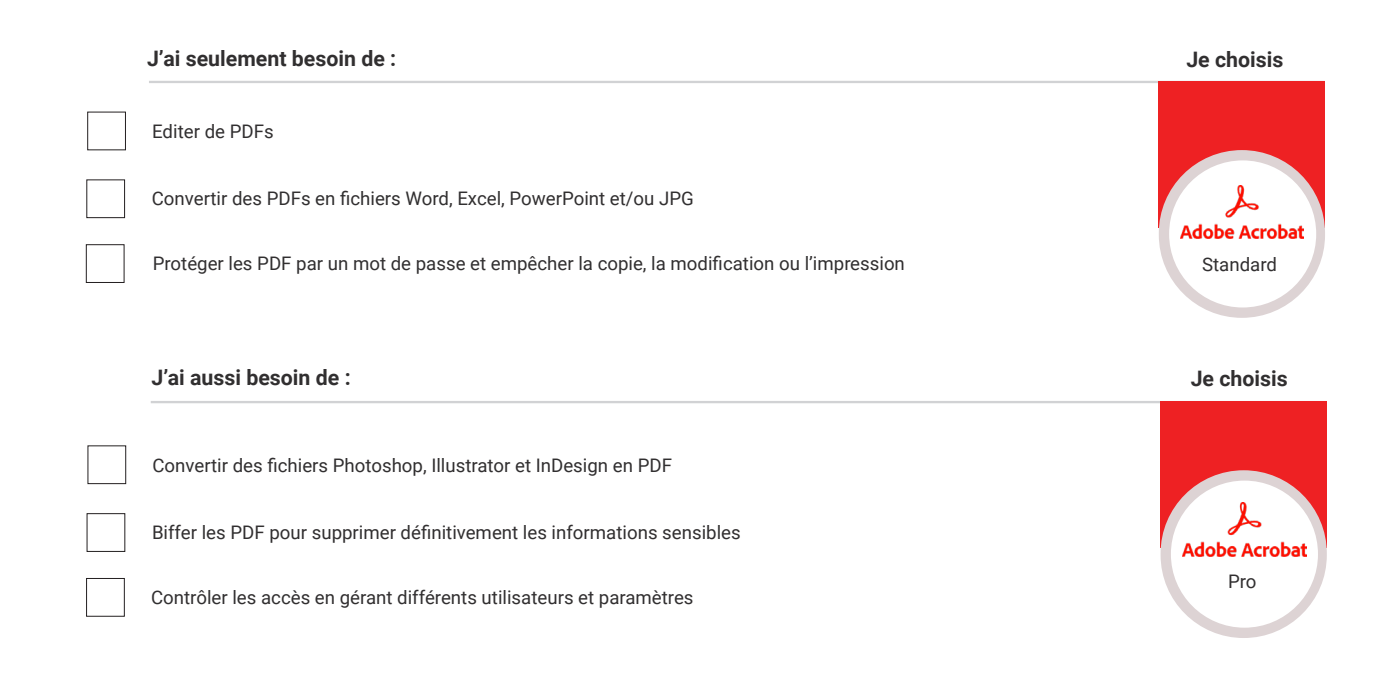

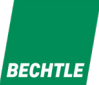

### **Quelle solution de signature électronique est adaptée à vos usages ?**

Cochez les cases qui correspondent à vos besoins. Si vous cochez au moins une case dans une catégorie, cette solution est faite pour vous.

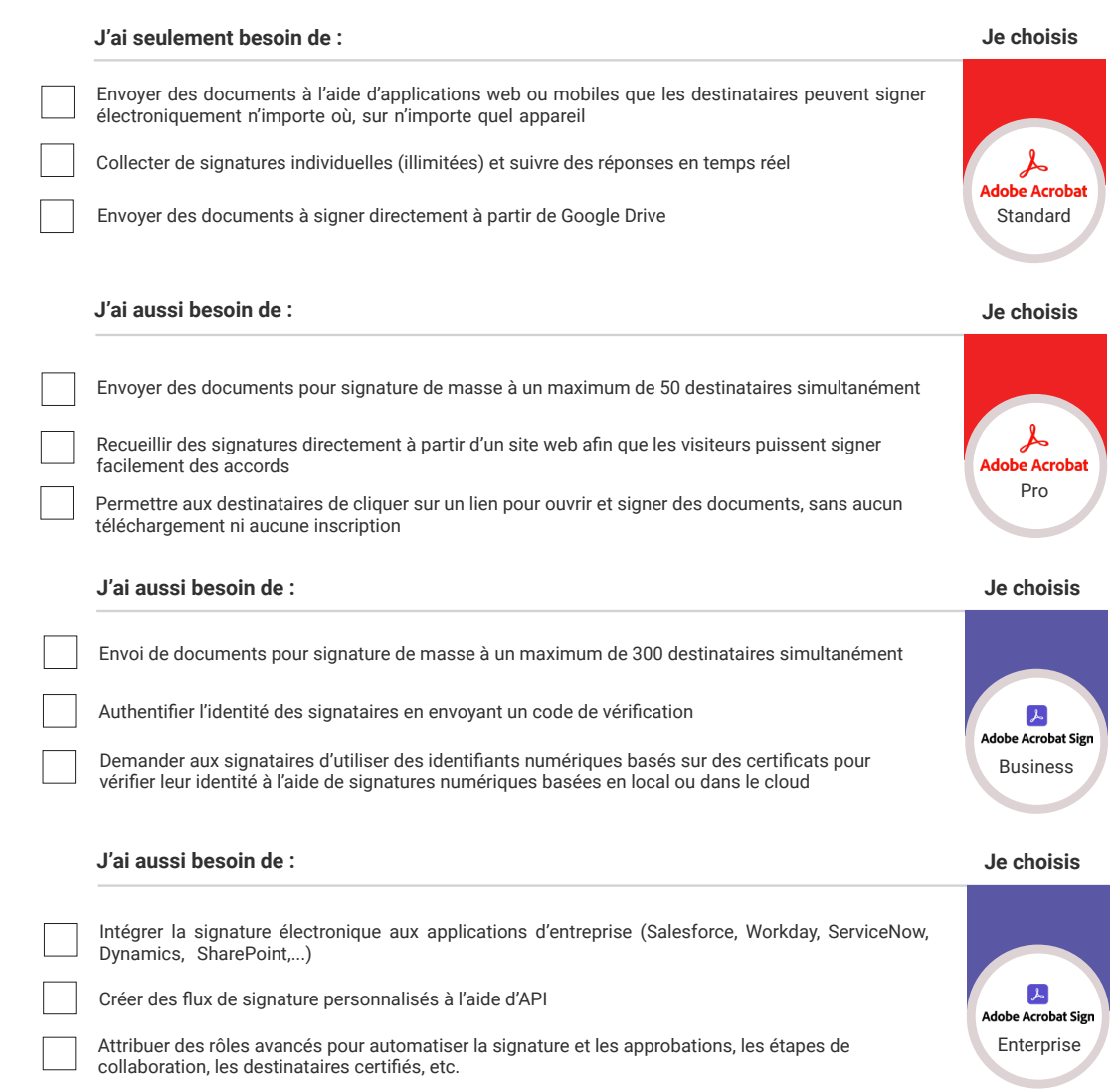

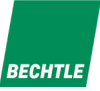

### **Quel contrat VIP est fait pour vous ?**

Cochez les cases qui correspondent à vos besoins. Si vous cochez au moins une case dans une catégorie, ce contrat est fait pour vous.

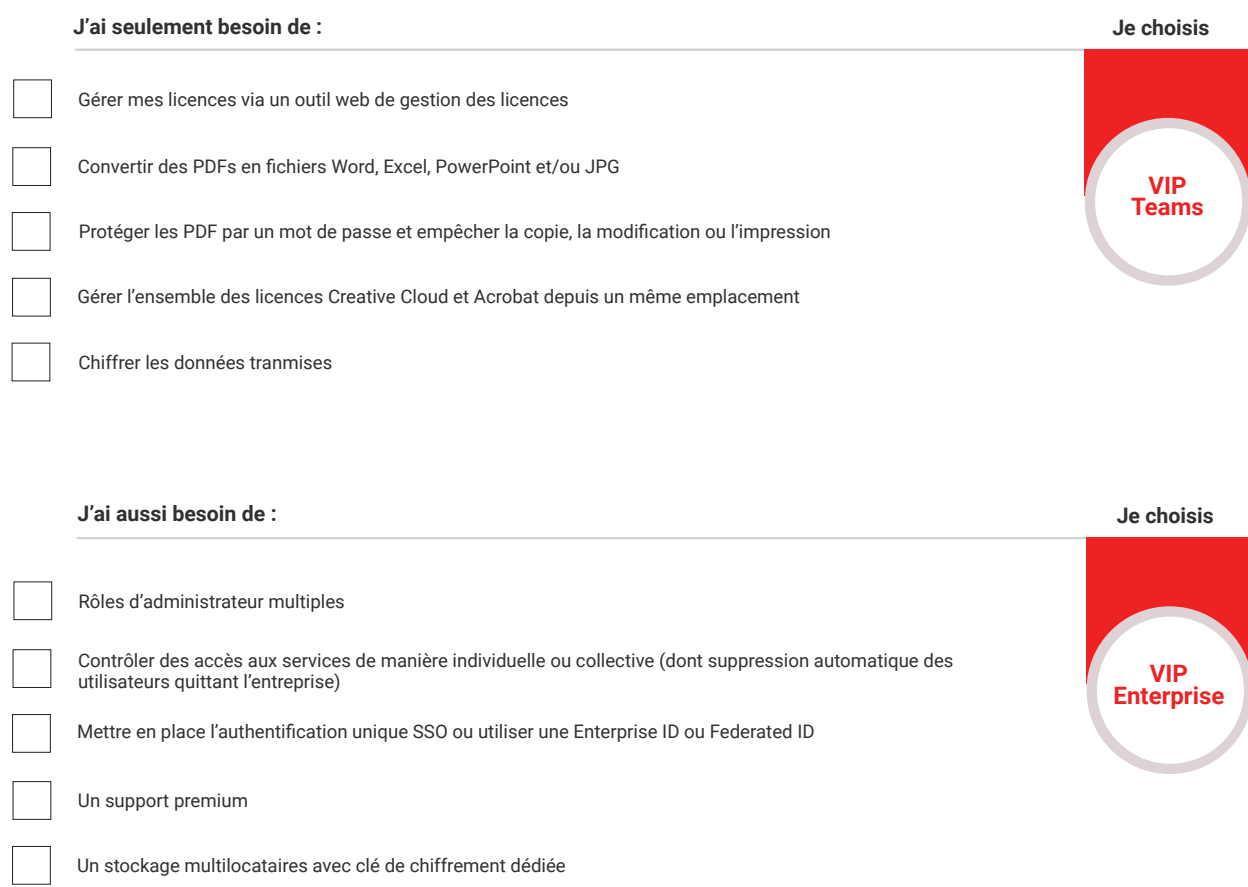

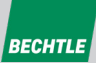

## **NOTRE EXPERTISE**

A Adobe<br>A Platinum Reseller

### **Certification Platinum Reseller**

Bechtle Comsoft possède depuis plus de 15 ans le statut Platinum, le statut de partenaire Adobe le plus élevé existant. Il garantit les meilleures conditions d'achat et le plus haut niveau d'assistance de la part d'Adobe et témoigne du niveau d'expertise de Bechtle Comsoft.

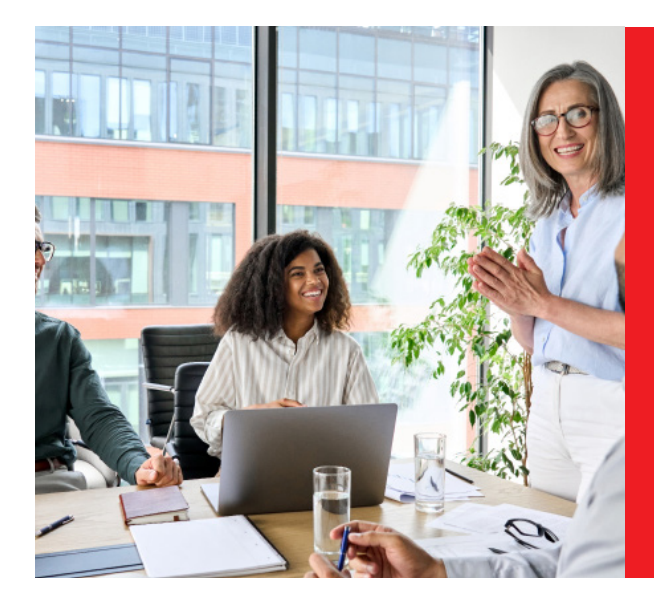

#### **Offres d'accompagnement services Acrobat & Sign**

Chez Bechtle Comsoft, nous proposons des ateliers personnalisés pour vos onboarding spécifiques.

Les conseillers Bechtle Comsoft sont des experts reconnus en matière de gestion de logiciels et de licences.

Quelle que soit la taille de votre entreprise, nous vous aidons à choisir les solutions logiciels et les services contractuels qui sont adaptés à vos besoins.

## **NOTRE MARKETPLACE**

**Bechtle** 

### **2 000 clients accompagnés depuis 5 ans**

Bechtle Clouds Marketplace a été créée en 2018 attirant plus de 2 000 clients dans 9 pays de l'UE. Elle appartient au groupe Bechtle qui compte plus de 70 000 clients à travers l'Europe et plus de 30 ans d'expérience dans l'industrie informatique et témoigne du niveau d'expertise de Bechtle Comsoft.

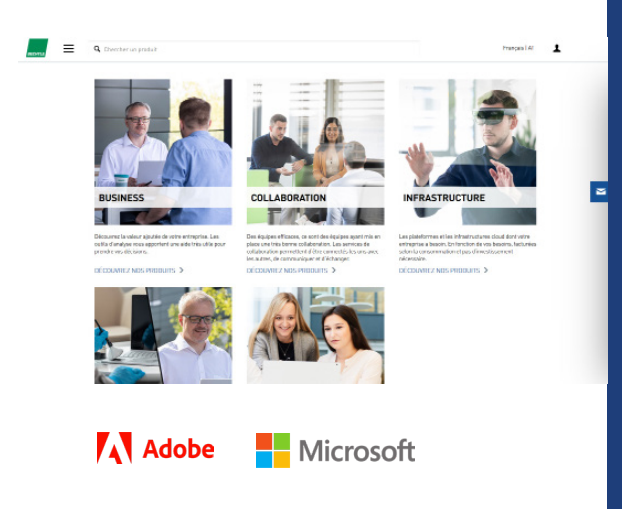

### **Achetez et gérez vos licences en toute autonomie**

- Vous pouvez acheter vos licences directement depuis notre portail en libre-service et retrouver vos commandes directement dans votre console d'administration Adobe
- Accédez à toutes vos licences dans le portail de service et attribuez-les facilement aux utilisa- teurs, en toute sécurité
- Gagnez du temps dans la gestion de vos licences et assurez la continuité de vos activités en gérant les volumes de licences, les renouvellements et la conformité

# **NOS EXPERTS DÉDIÉS**

Thomas et Marion, experts Adobe depuis plusieurs années, vous aident dans votre projet de dématérialisation de documents.

**Contactez-les dès maintenant.**

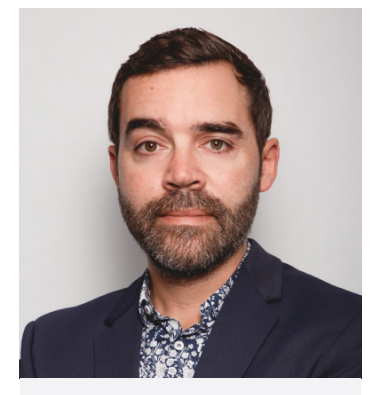

**Thomas Ripoche** Sales Specialists Manager

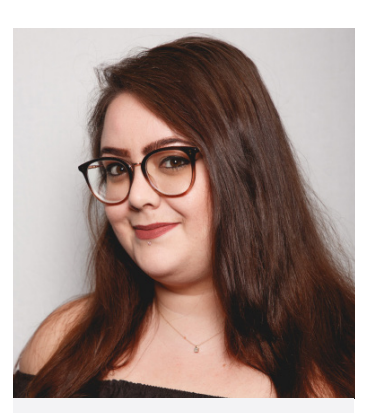

**Marion Hess** Inside Sales Adobe

### [Prenez RDV maintenant](https://share.hsforms.com/1I4Cf6pZVS_um9ZNKVQX-Aw1n78q)

www.bettersoftware.fr www.bechtle-comsoft.fr www.bechtle.com/fr

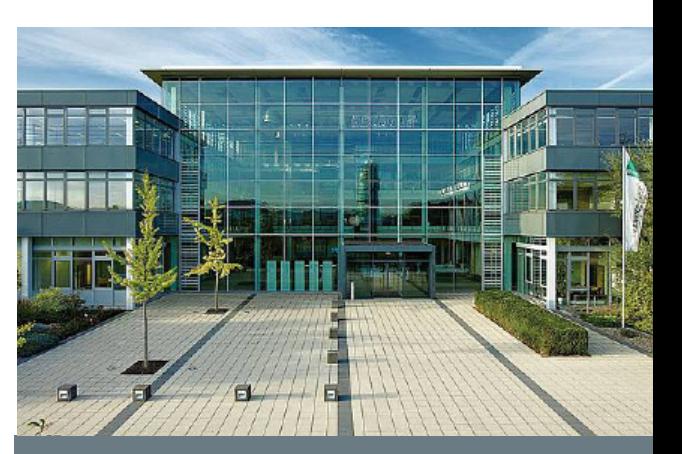

**BECHTLE** 

### **À propos de Bechtle**

Façonnez l'avenir - avec Bechtle.

Nous apportons aux entreprises et institutions publiques des conseils experts pour l'ensemble de vos solutions informatiques : Multi Cloud, Infrastructure, Cybersécurité, Software Asset Management et Modern Workplace.

Une expertise globale pour vous aider à trouver la solution qui répondra à l'ensemble de vos besoins.

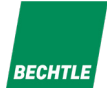